#### UM EINE RESERVIERUNG ZU MACHEN – MAJ 27/03/23

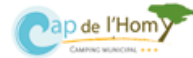

## **1. Schließen Sie sich an unseren Reservierungsystem.**

Direct auf erste Seite unserer Internetseite [www.camping-cap.com](file://///192.168.40.6/commun/K%20SAISON%202020/ESEASON/Notice%20et%20MAS/DE/www.camping-cap.com.)

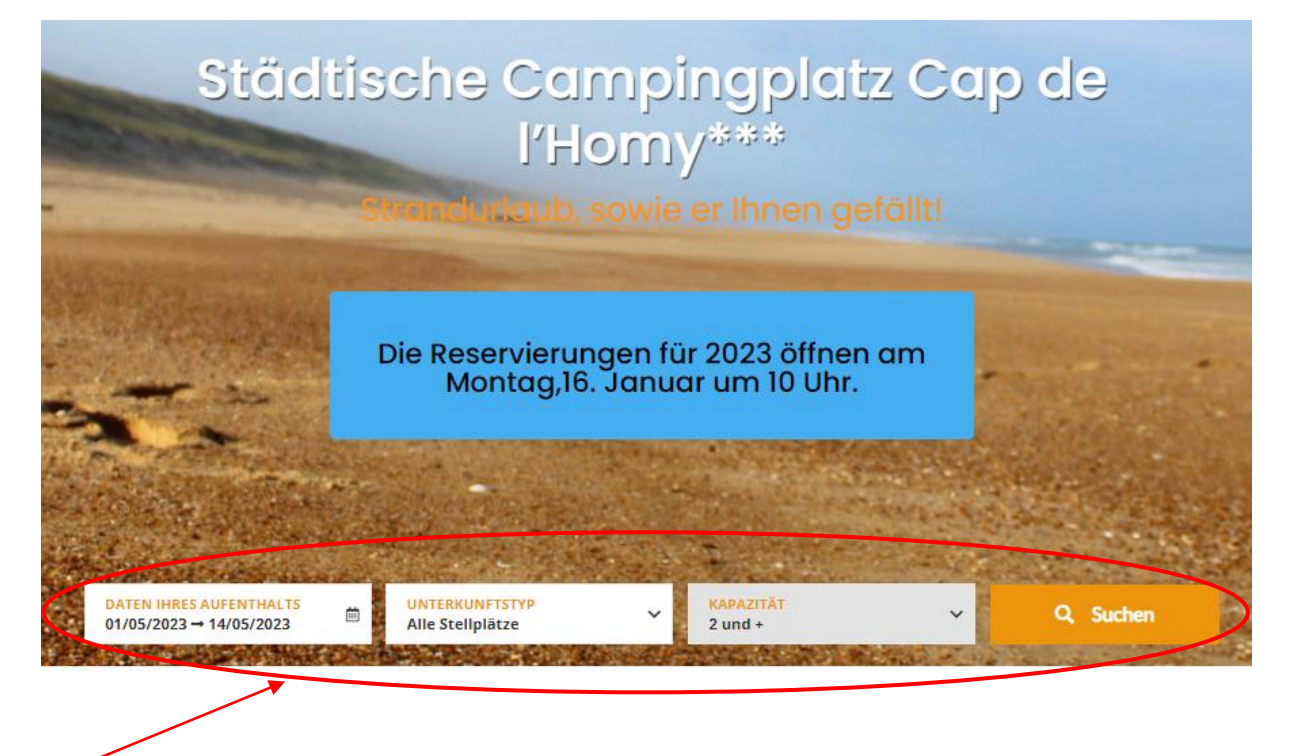

Füllen Sie Hier : Anreise und Abreise, Anzalhl von Personen und + Unterkunft (Campingplatz, bungalow oder Lodge) +

## **2. Erste Seite des Reservirungsystem**

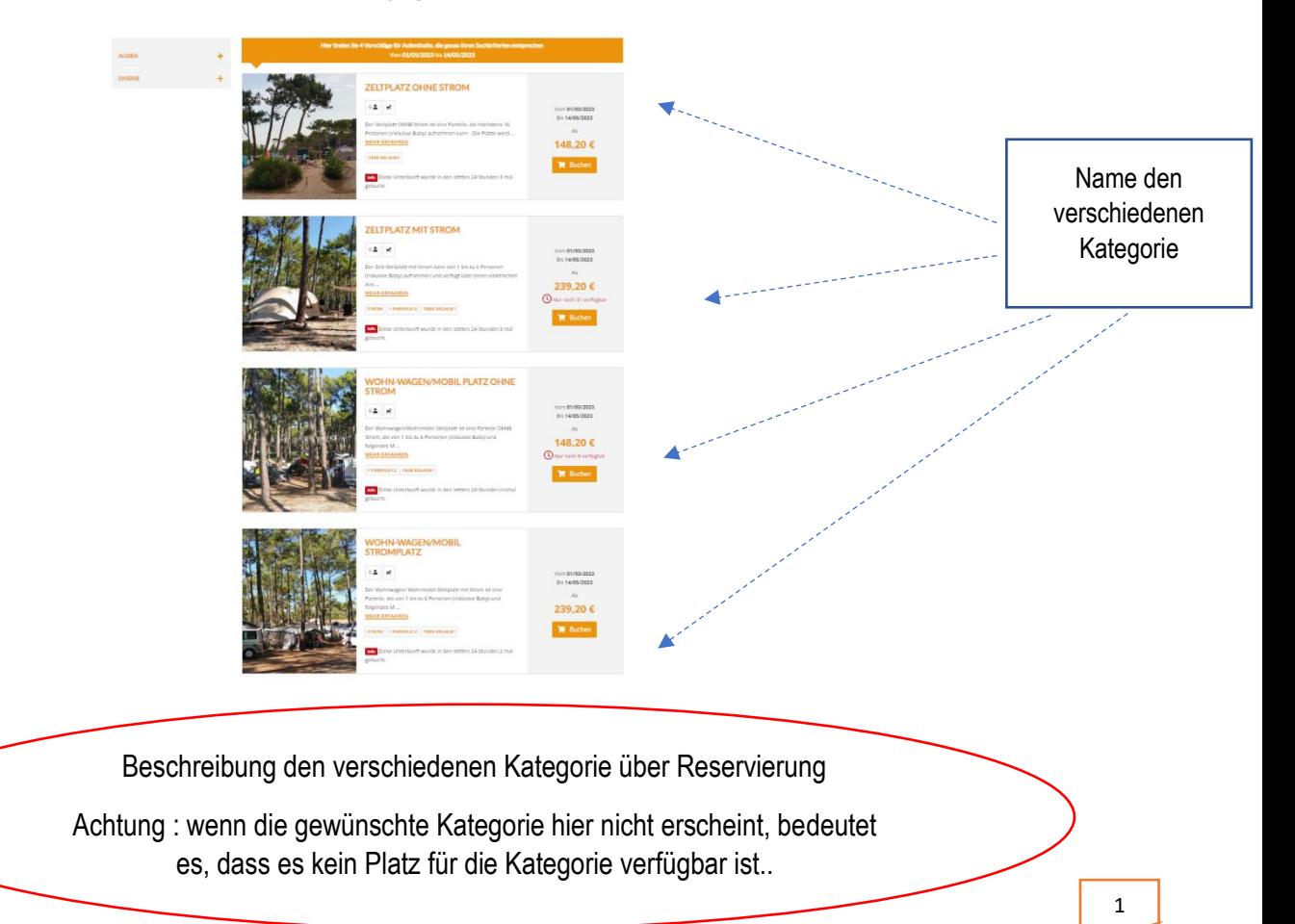

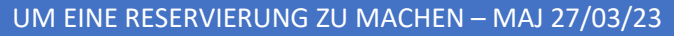

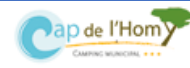

## **3. Wählen Sie hier die Kategorie**

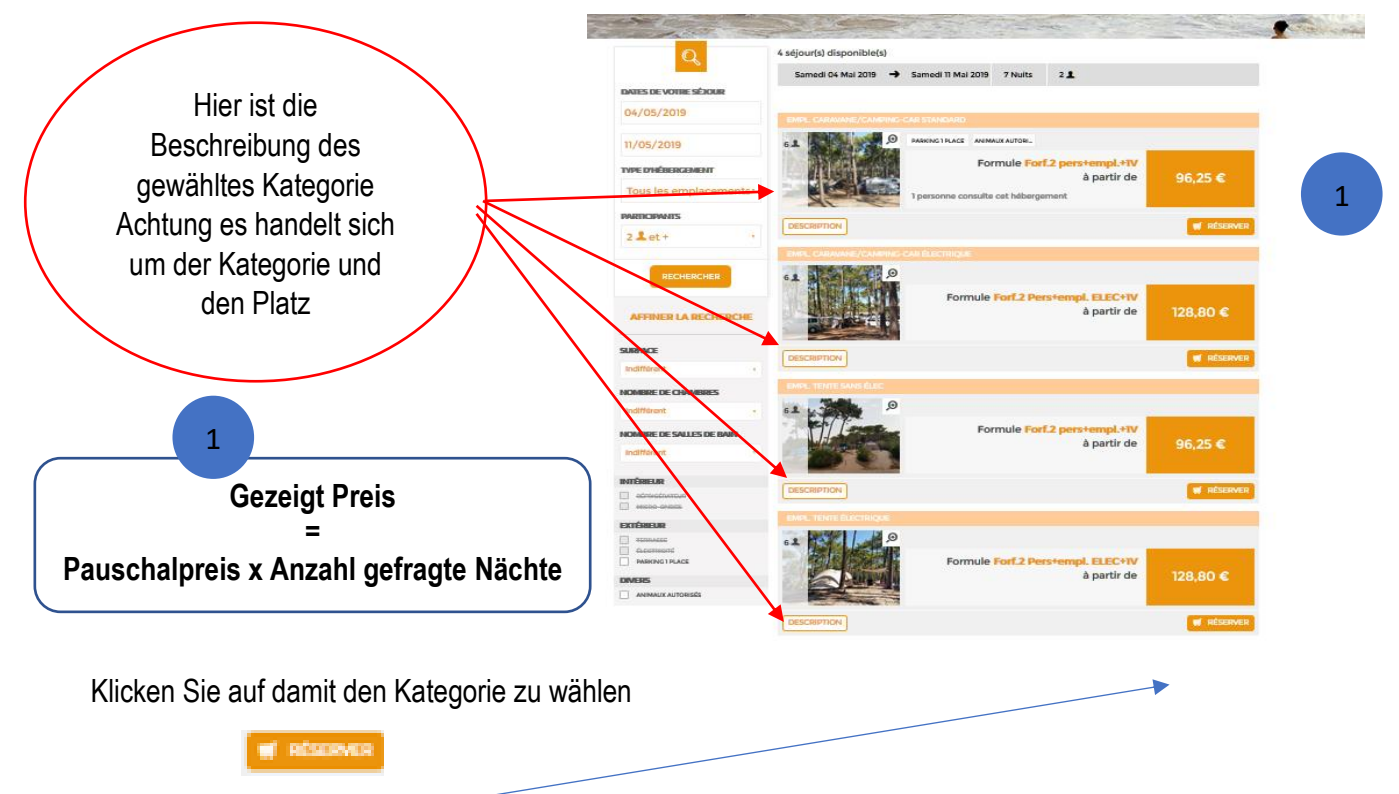

(Verschiedene Kategorien : Zeltplatz mit Strom, Zelplatz ohne Strom , Wohn-Wagen-mobil Stellplatz mit Strom, Wohn-Wagen-mobil Stellplatz ohne Strom.)

### UM EINE RESERVIERUNG ZU MACHEN – MAJ 27/03/23

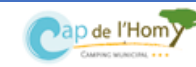

## **4. Ihr Einkaufswagen = Ihr Aufenthalt**

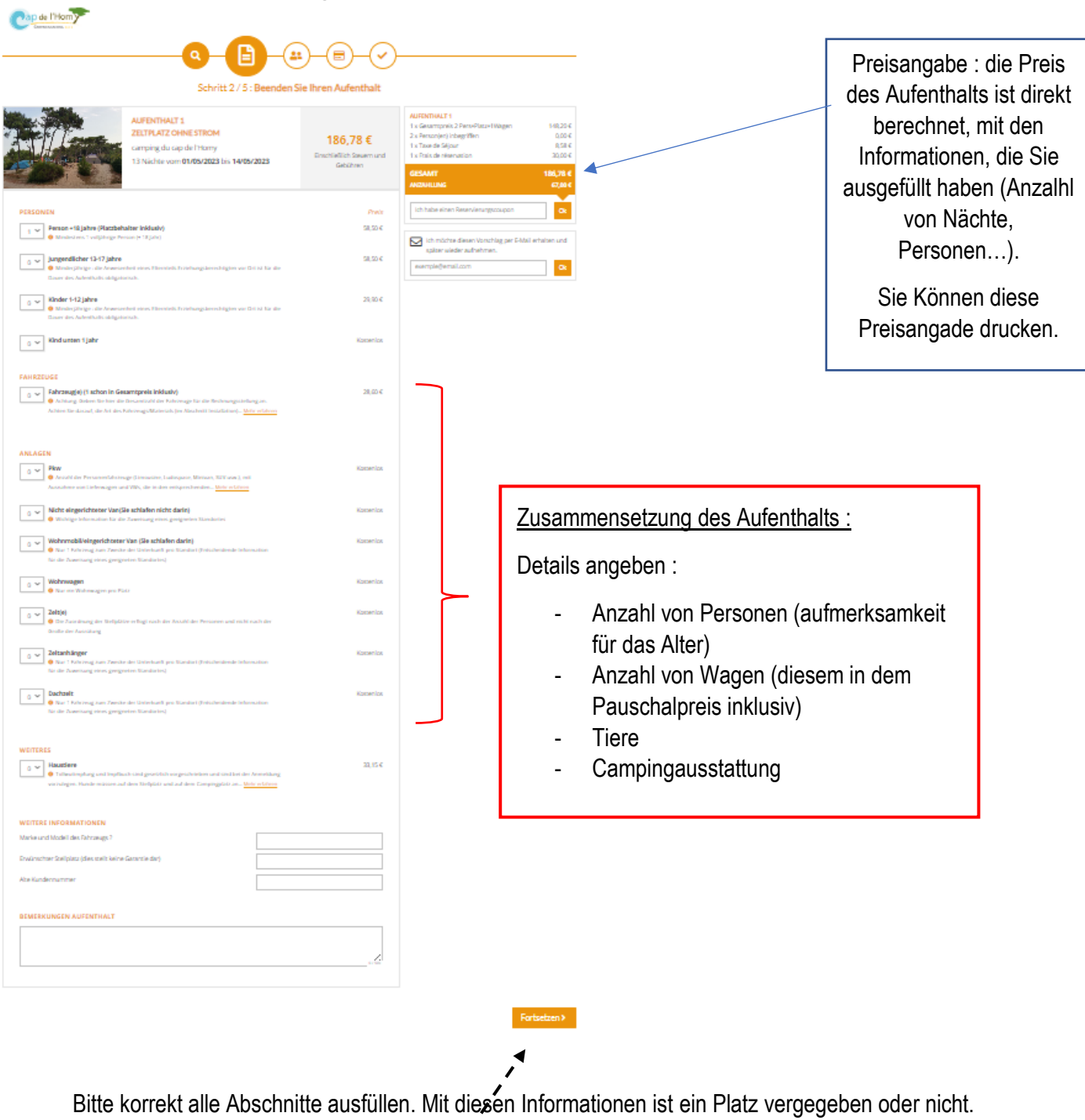

Achtung, einige Plätze sind nicht Van/Transporter kompatibel (vgl Buchengsanleitung).

Klicken Sie auf « Ihre Kontaktdaten »

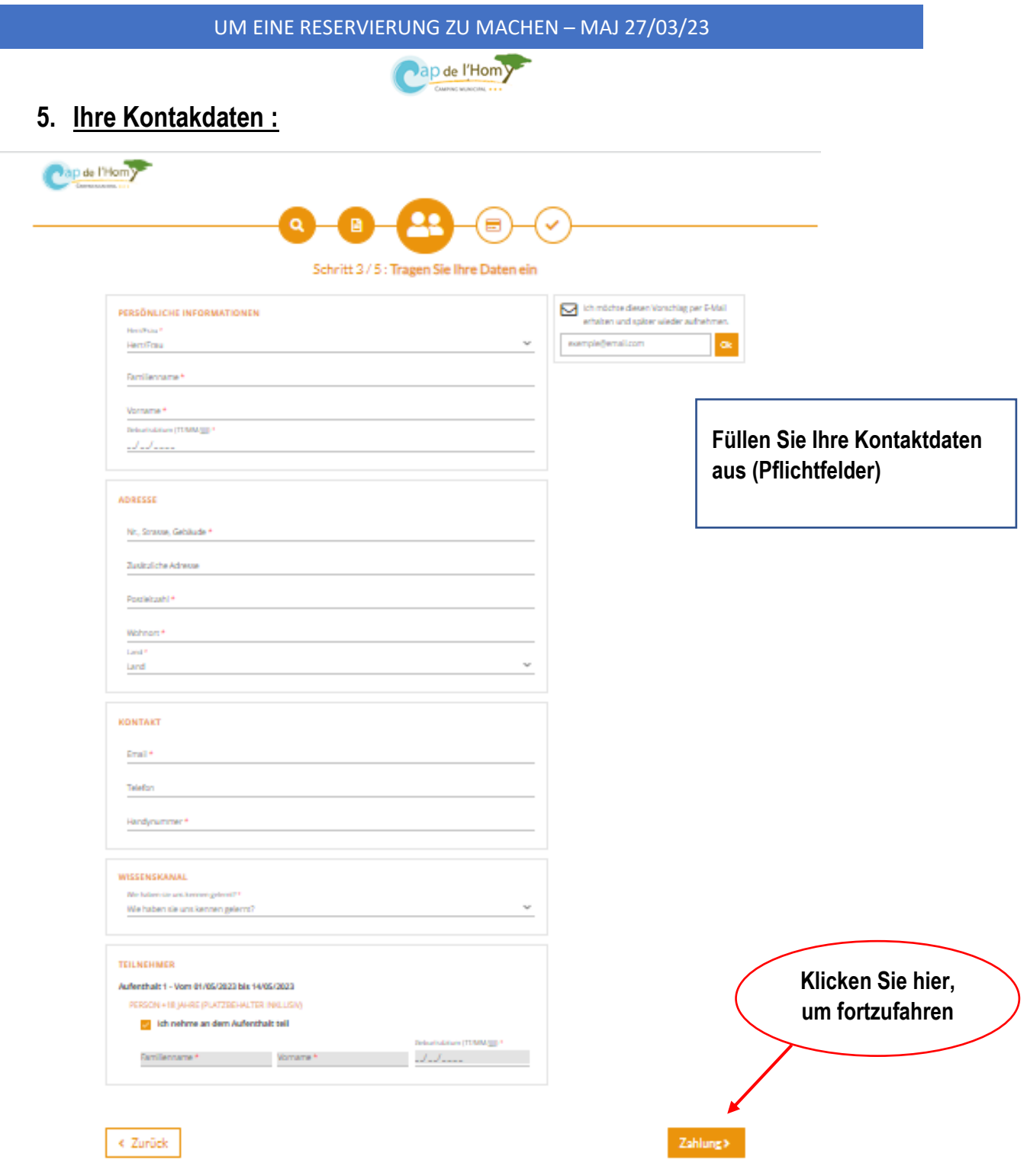

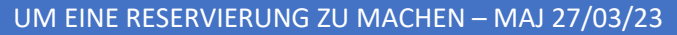

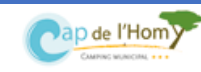

## **6. Verkaufsbedigungen und Bestätigung**

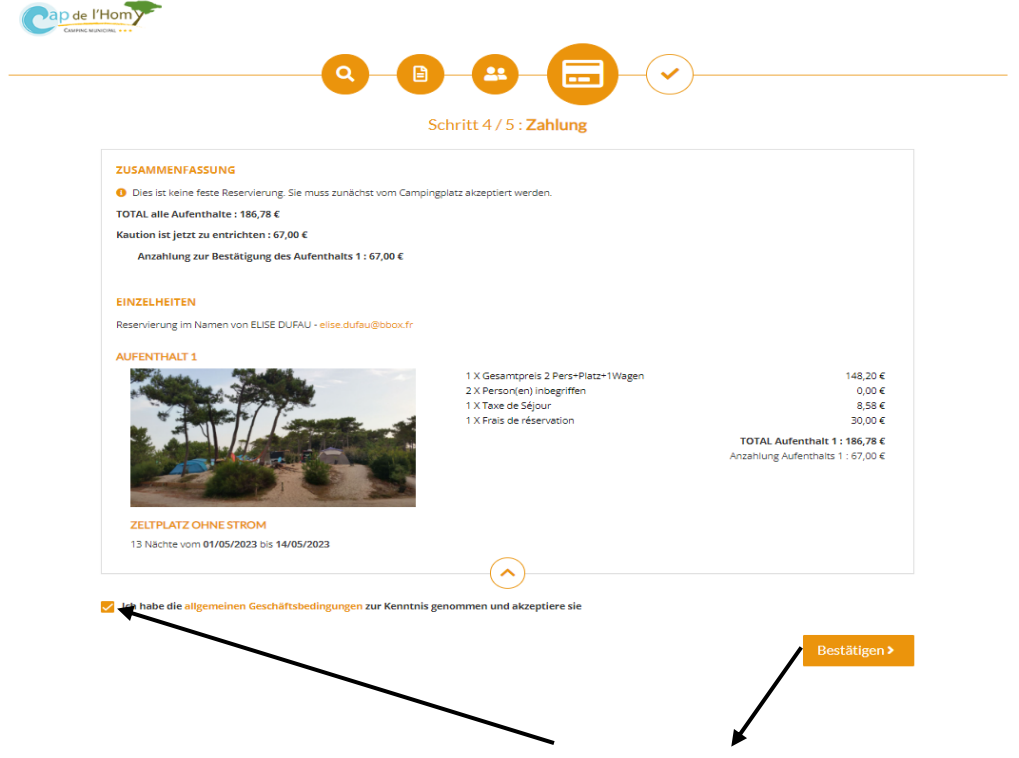

Kreuzen um die Verkaufsbedigungen zu akzeptieren und bestätigen um die Reservierungsanfrage an den Campingplatz zu senden.

Betrag der Anzahlung, der auf der Preisangabe geschrieben wird. Die Bezahlung dieser Anzahlung bestätigt des Reservierung. Diese Anzahlung entspricht : 25% des Aufenthalstpreises ([inkl.](https://fr.pons.com/traduction/allemand-fran%C3%A7ais/inkl) [MwSt.](https://fr.pons.com/traduction/allemand-fran%C3%A7ais/MwSt) Aber ohne die Kurtaxe) + 30 € für Reservierungskosten

# **7. Bestätigung dieser Vorreservierung.**

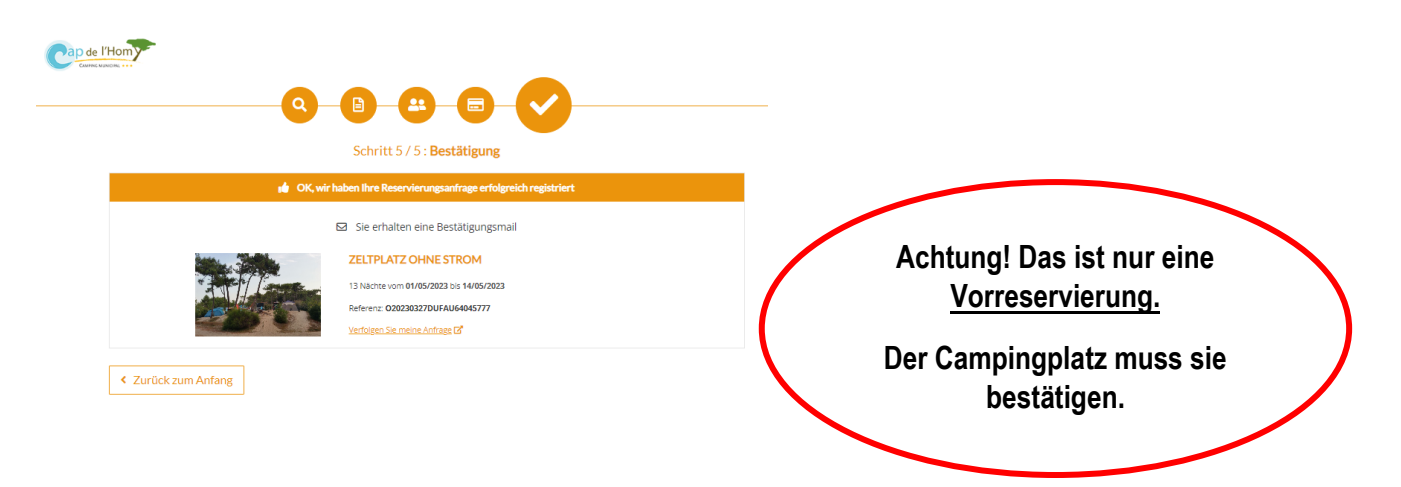

Ihre Reservierung ist fertig und an den Campingplatz gesendet. Sie werden eine automatische Empfangbestätigung email erhalten.

Sie können diesen Zusammensfass in PDF Format drucken.

#### UM EINE RESERVIERUNG ZU MACHEN – MAJ 27/03/23

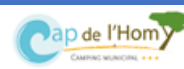

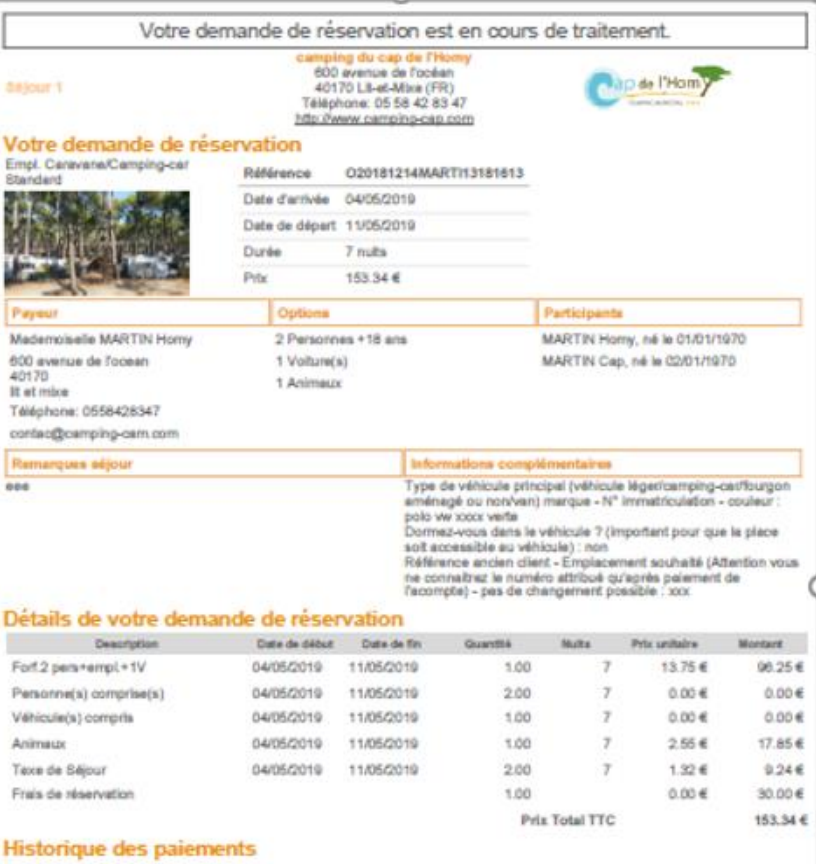

Nach 3 Wochen maximal, wird den Campingplatz Ihre Reservierungsanfrage :

1/ stornieren oder

2/ mit einen Preisangabe per email akzeptieren. Die Nummer des Platz ist auf dem Preisangabe geschrieben und der Hyperlink für die Zahlung der Anzahlung auch.

Mit der Bezahlung der Anzahlung werden Sie Reservierung bestätigen.

### Keine Änderung wird möglich danach.

Sie werden mehre Informationen in die Buchengsanleitung finden.

Der Empfang